## **Photoshop Cs5 Pc Download ((INSTALL))**

Installing Adobe Photoshop and then cracking it is easy and simple. The first step is to download and install the Adobe Photoshop software on your computer. Then, you need to locate the installation.exe file and run it. Installing Adobe Photoshop is relatively easy and can be done in a few simple steps. First, go to Adobe's website and select the version of Photoshop that you want to install. Once you have the download, open the file and follow the on-screen instructions. Once the installation is complete, you need to crack Adobe Photoshop. To do this, you need to download a crack for the version of Photoshop you want to use. Once you have the crack, open the file and follow the instructions to apply the crack. After the crack is applied, you can start using Adobe Photoshop. Be sure to back up your files since cracking software can be risky. With these simple steps, you can install and crack Adobe Photoshop.

#### [Download File](http://evacdir.com/invoking/ZG93bmxvYWR8Uzd4WVdWdFkzeDhNVFkzTWpVNU1qVTNOSHg4TWpVNU1IeDhLRTBwSUZkdmNtUndjbVZ6Y3lCYldFMU1VbEJESUZZeUlGQkVSbDA/cobit.expanses.antisocial.UGhvdG9zaG9wIENTNQUGh/)

**ABOVE:** A dragon exits an iPhone, the iPhone having come from Adobe's stock library, accessible through the app. **BELOW:** A set of images created with Adobe Photoshop Sketch on the iPad Pro with the Apple Pencil (as it is with the rest of the illustrations in this review). A rather large piece of news is a major overhaul of the 3D workspace in Photoshop. This 3D feature has been around for quite a while, but Adobe has overhauled the whole system. It's now much more sophisticated! It gives you much better control over the 3D elements. You can now bring the 3D Elements to life on the canvas using new easy-to-use tools. It's a serious improvement, considering that only a few years back it was thought to be the future of the industry. Now we can go back to the boring old practice of using layers. And, as that excitement subsides, I can also see that most of the potential of 3D still hasn't been realized. At the same stage, I can see a very interesting crop of 3D tools, from the all-embracing Eyemark to the Autodesk Design Review. Adobe has finished its purchase of Autodesk this year, and it will be interesting to see how the two companies can work together. Since this is a review discussing new features of the fifth version, I will not go too much into detail discussing the old points. I will just say that the problem with Lightroom still doesn't go away. Fortunately, it is a small speed bump at the most. The result is a much faster workflow, but not a perfect one. It could still use a number of small improvements to make saving projects a bit easier.

# **Download Photoshop CS5Registration Code 2023**

GIMP is another Adobe Photoshop alternative that has many of its features. It is as popular as Photoshop, but offers many of its features free of charge. Some basic skills in GIMP are helpful for basic graphic design needs and are helpful for experienced users. **What It Does:** Mesh tools let you create some nice 3D effect. You can place different objects (like objects) layers, and then use snap to align them. These would be useful for graphic designers. In case you were wondering, you can zoom in and out of your design. **What It Does:**

Use a path in graphic design to complete your design in more creative ways. You can create text or shapes that range from pastel to neon, and animate them using path animations. **What It Does:**

Create images from scratch with fully customizable tools. These tools let you use 2D shapes like circles, triangles, and rectangles, plus 3D shapes like wireframes, cuboids, and spheres. **What It Does:** The Arrange panel offers an inexpensive way to arrange your objects in your design, then place them in position using the Snap tool. The ability to drag and drop helps in getting rid of clutter. **What**

# **software is needed for graphic design?**

You need designing and editing software that can handle both text and graphics for graphic design. Adobe Photoshop and Illustrator, GIMP, CorelDraw, and Canva are some of the popular graphic design software on the market today. e3d0a04c9c

## **Download Photoshop CS5With Serial Key x32/64 2022**

Adobe Photoshop has become a software in the photography field that people use every day. It's used for simple editing of photographs, portraits, and any other type of images. Photographers and creative individuals also use this software to make high quality images that are meant to use as a part of a product. In fact, this software is one of the world's most popular software in its category. Its programs have evolved over the years to keep up with the changing world. SVG is a vector graphics format developed by the World Wide Web Consortium. This text is a long-term draft standard in XML format defined by the SVG Working Group . The SVG specification provides a set of XML-based markup that describes how to embed objects in XML documents. Adobe Photoshop is a powerful digital photo editor that combines an array of advanced features for effects in image editing software. The software also makes people create high-quality and immersive digital photo editing. You can enhance your photos with one of Reelaxer's Photoshop tutorials on how to create an original rack shot, add vintage look, or get your images ready to be part of a sci-fi production Design, add vintage look, or retouch images to appear as if they were shot in the 70s. When you find yourself in need of that exact tutorial you came here for, be sure to drop us a line on **Common Questions on Photoshop 3D.**

photoshop pc offline download photoshop pc mod download photoshop tutorial pc download photoshop to pc download photoshop touch pc download photoshop pc full version download photoshop pc free download windows 7 photoshop pc free download photoshop pc free download windows 10 photoshop pc file download

Photoshop is one of the most successful applications in digital imaging. Its fundamental design challenges inspired features such as layers and masks. But an even greater challenge for Photoshop is to create a coherent, consistent user interface that facilitates working across the whole suite of applications. This book will help you to master Photoshop CS3. When it comes to image editing, Photoshop is the world leader. But the real action happens when images are put together as a complete package. In this book, you will learn how to use the various tools within Photoshop to make creative graphics that are consistent and harmonious. Although Photoshop is an immensely powerful tool for all kinds of designers and photographers, even for the most technically savvy user, it can still

be quite daunting. Photoshop is one of the most powerful applications around, and it is only natural that beginners will feel overwhelmed by the learning process. Although few would say they know all there is to know about Adobe Photoshop, we have all been started by a simple tutorial or a few simple steps. Fortunately, it is now a far easier task than it was if we look at just the basics and build up our skills. It is very basic that to add effects to a photo in Photoshop you can follow the following steps:

- 1. In Photoshop click on
- 2. Click on
- 3. Click on

You can use the effect menu to duplicate or merge layers. Duplicate creates a new layer with the image on it. Duplicate can be used before you move or rotate an image so that you get back the original image with the changes. The merge tool allows you to take the current layer and merge it with another file formats (e.g. TIFF, JPEG, GIF, PNG, etc. It took a while for the Adobe to showcase the awesome power of Photoshop. Their first version was Adobe Photoshop 2. However, it became very popular when they introduced the brush tool. This tool has improved with every iteration, and now Photoshop can do even more:

- The black-and-white layer has added a layer function. You can use this to generate nice layer masks.
- You can change the foreground and background color on a stroke. A stroke is a line segment.
- You can add new pages and other functionality. Some of the new feature guide on designing are page, perspective drawing. The new page guides are connected to the perfect bound mode. You can zoom in the canvas and see the guides line on the canvas.
- You can easily trim a selection, use the clone stamp and a few more other fixes.

Brushes are one of the most vital tools in Photoshop. It gives a fluid and precise control of the paint tool. You can change the color, size and stroke width. You can draw on the canvas or directly on your image. You can even do a gradient. These brushes are as good as the tool and have been used in many industries.

<https://zeno.fm/radio/n150-pci-adapter> <https://zeno.fm/radio/minecraft-survival-test-0-30-download> <https://zeno.fm/radio/mathworks-matlab-r2018a-crack-crackzsoft-setup-free> <https://zeno.fm/radio/windows-8-pro-build-9200-32bit-activator-torrent-hit> <https://zeno.fm/radio/wincc-flexible-2008-sp3-download-crack> <https://zeno.fm/radio/hacker-facebook-v-1-9-2012> <https://zeno.fm/radio/tom-clancys-the-division-pc-crack-game> <https://zeno.fm/radio/ik-multimedia-amplitube-4-complete-v4-9-0> <https://zeno.fm/radio/frontiers-of-electronic-commerce-kalakota-whinston-pearson-pdf> <https://zeno.fm/radio/xbox-xiso-manager-1-3-1-39> <https://zeno.fm/radio/pl7-pro-v4-5-download-torrent>

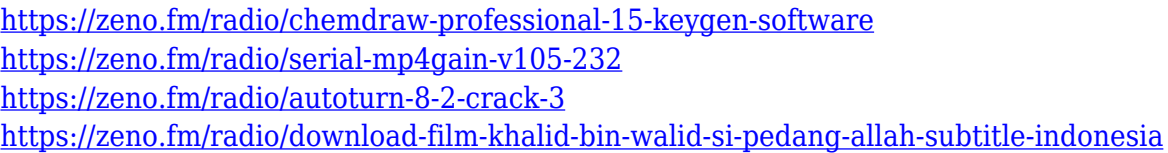

Adobe Photoshop is an \$8 billion-dollar industry that is constantly providing new features to users. However, not all of the features that Photoshop offers are of high use, even though a lot of images and graphics we use every day come out from this software. The following are the top ten features of Adobe Photoshop. Line tool: A line tool enables you to draw your shapes with a straight line. It can be used to draw guidelines, or you can use it to draw a box or a circle. You can also use it to create a dashed rectangle, marquee, arrow, vertical and horizontal line, and a polyline Pen tool: The pen tool is used to draw and transform the shape. It measures the distance between the cursor and the selected point. If you select the pen tool, the active shape will be selected and the pen will be marked with the selected shape. You can work with individual tools like eraser, eye dropper and magic wand and also scripts that make your work more convenient and faster Rectangular Selection: You can use the Rectangular Selection tool to select a precise portion of the image and paint over it to edit the selected area. If you select a rectangular shape area, the action can be edited or resized as well. You can also use the Select / Deselect tools to duplicate or delete the selection Colors: You can either select a color from the Color Palette or you can adjust the color by using Hue/Saturation option. You can also change the color hues by clicking on the eyedropper icon and select a color.

If you do not wish to use any tool of Photoshop, you can always use its magic filters. The tool has a basic use as they do not require you to use any other tool. They can be used to alter the grey value of the image. You can adjust even the color of the pixels. Automatic healing brush helps to eliminate the unwanted mistakes that are made by the user. It basically allows you to trace any area on the image and then the software looks for the exact area and automatically fixes the unnatural look if it can't find the exact match. Either way, you can easily correct mistakes that are made in the case that your tracing errs. This tool also allows you to trace the area and then clean it up all at one place. You can also choose the blending options, which will blend the effect with the surrounding color, thus eliminating any image glitch. The same goes for healing the newly traced area. It uses smart algorithms to provide good choices for controlling unwanted spots. An alternative to the healing brush, is the use of adjustment layer. Working with adjustment layer is nearly similar to working an adjustment brush, as it allows you to style the colors of the layer until it becomes perfect.

With the use of tags, you can create a bracket of image storage. You can save them in the same file or content in different files based on the type of the file. This allows the user to edit and create files efficiently by saving them in many different categories. The different types of file formats available in this category include typeface, line drawings and lines and others.